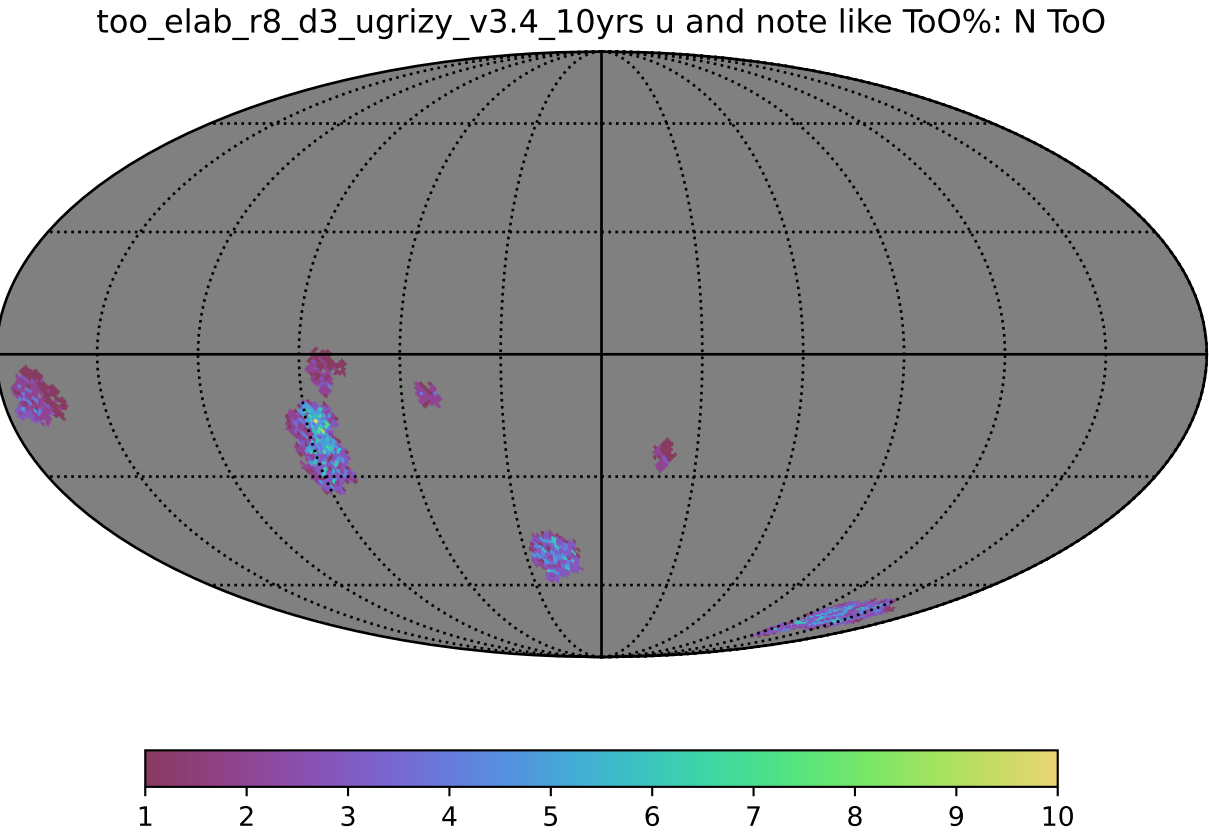

N ToO (MJD)